# *SMS API 1.7.0*

# Table of contents

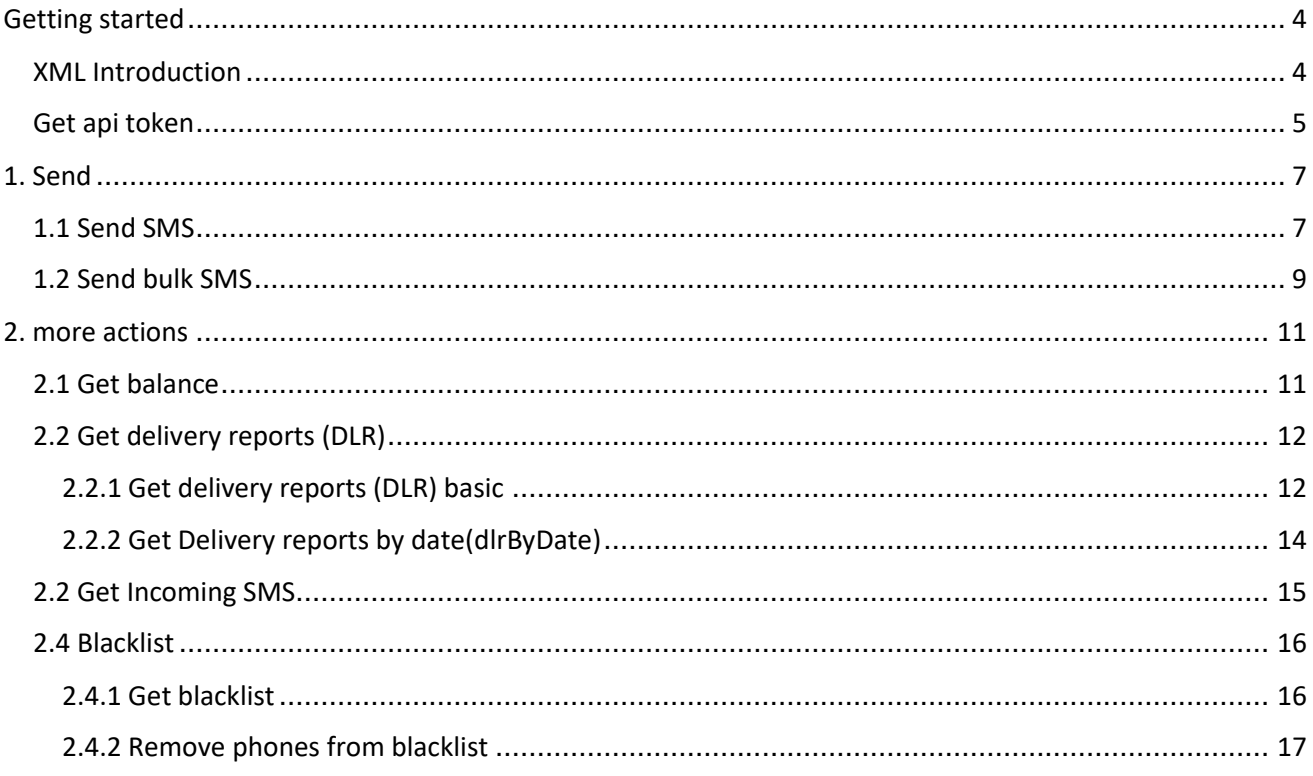

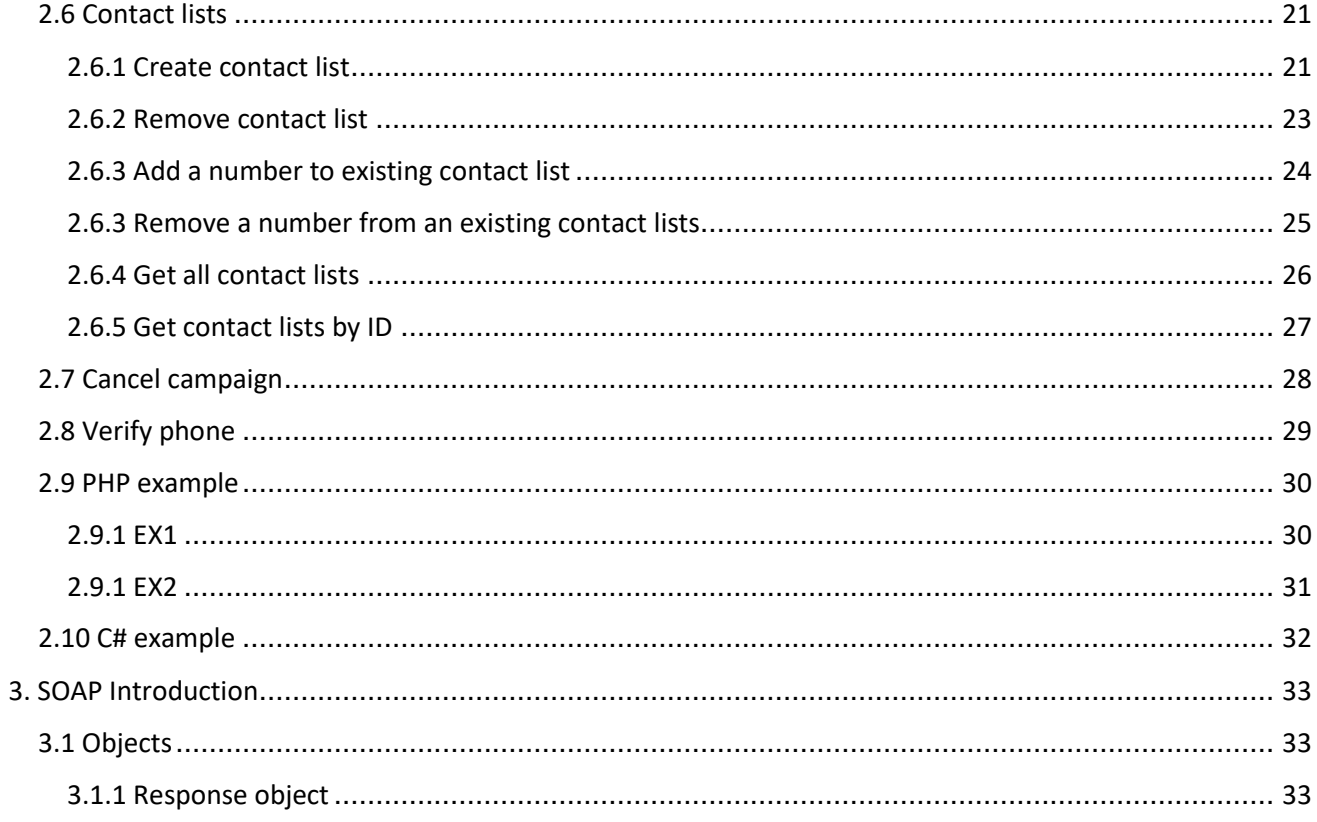

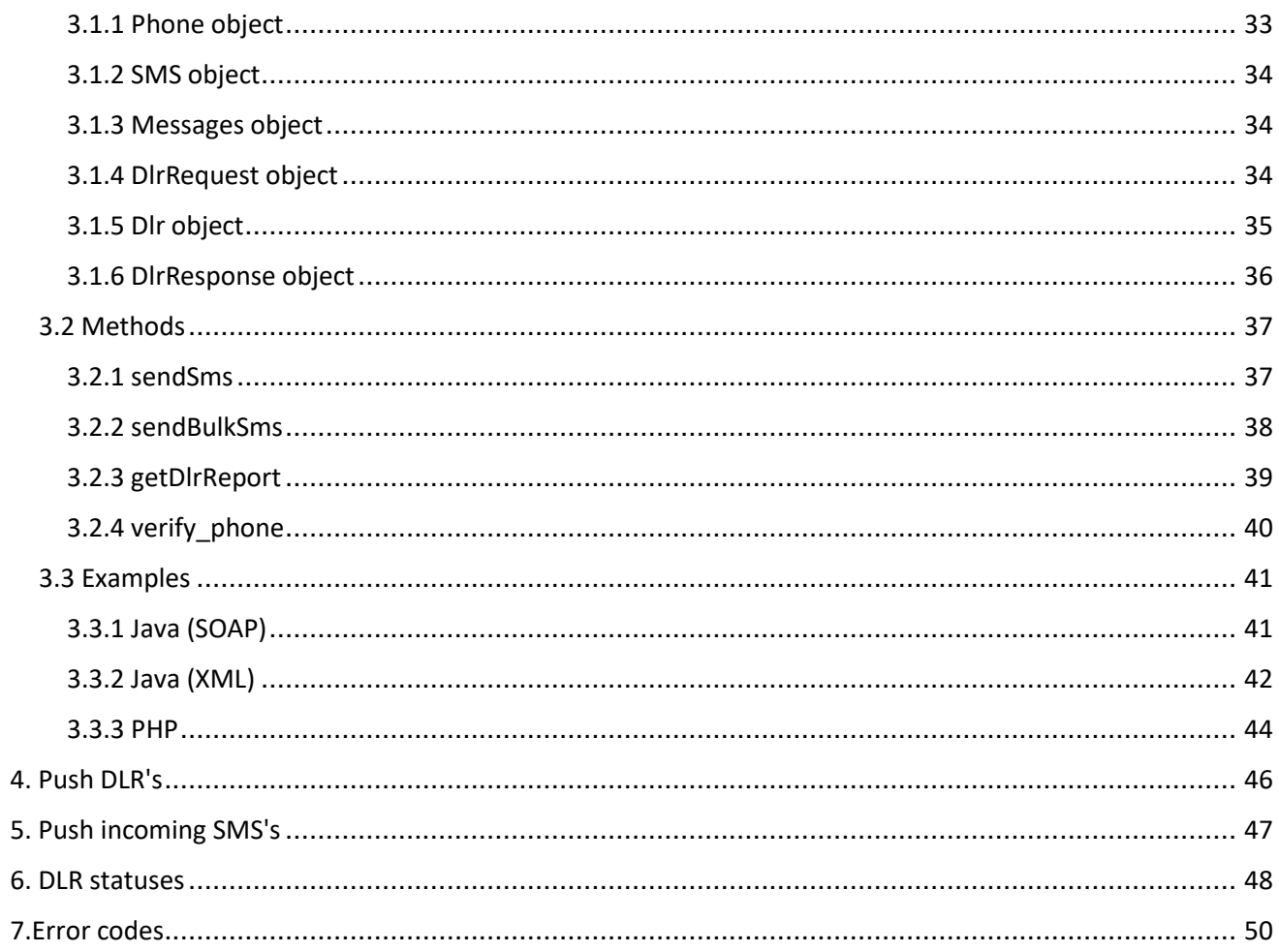

# <span id="page-3-1"></span><span id="page-3-0"></span>Getting started XML Introduction

*This document explains about how to use our SMS API. In order to send an SMS you need to use an HTTP post request by sending an XML stream. The response will also be sent in an XML Format.*

*All requests must be sent to https://co.upsms.co.il/api*

*During development you may send requests to https://co.upsms.co.il:8090/api/test this will look the same as the real request but won't submit the actions, this may be used to check the request is valid.*

*All responses will be according to the command request, but all look something like this :*

```
< ?xml version="1.0" encoding="UTF-8"?> 
<sms>
<status >0</status>
 <message>SMS will be sent</message> 
 <shipment_id>xxxxxxx<shipment_id>
</sms>
```
*The status field differs according to the result. when status is zero the request is valid and for any error the status number is the error number.The message also differs when the status is not zero, to explain the reason. The root element "sms" will change according to the command sent.*

<span id="page-4-0"></span>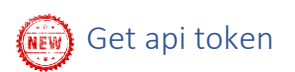

Before start using UP SMS API, you need your account Username and Password as you got to your mailbox while register to the service.

You can reset your accounts' Password by forgot password button on login screen.

In order to UP SMS API services, generate API TOKEN is needed.

After gathering all the information - it's time to get a token

In order to generate the API TOKEN you must send an XML similar to the following example:

```
<?xml version='1.0' encoding='UTF-8'?>
<getApiToken>
<user>
<username>username</username>
<password>password</password>
</user>
<username>username_for_token</username>
<action>new</action>
</getApiToken>
```
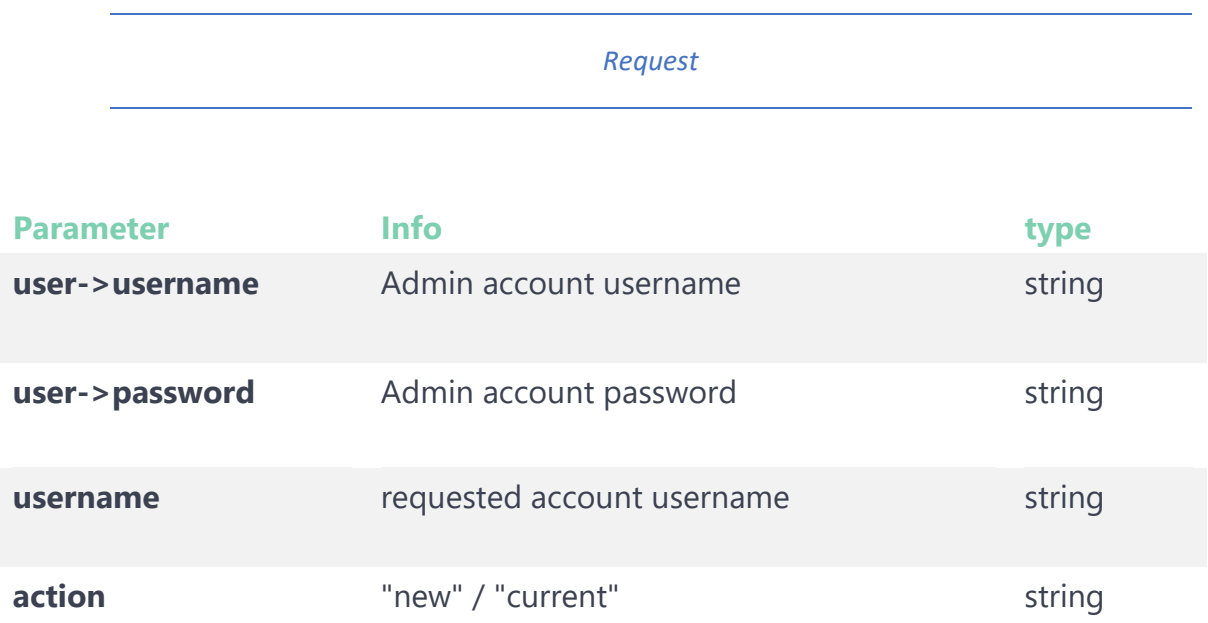

*Response*

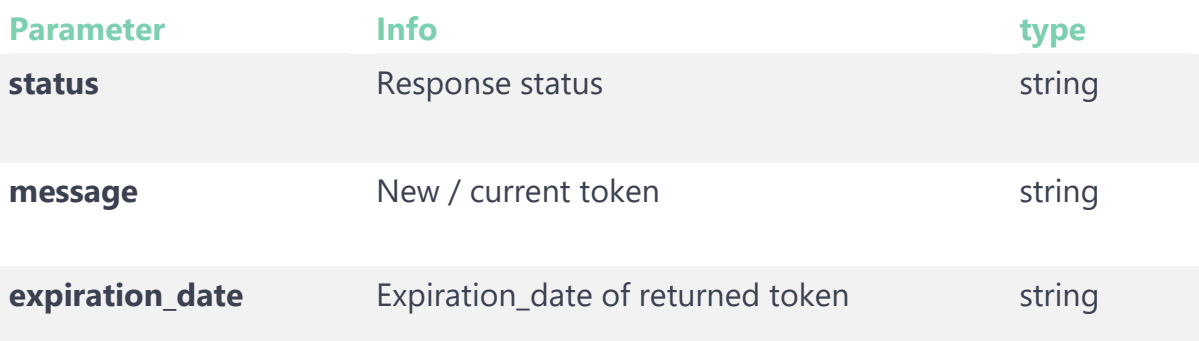

• After receiving the token - the token should be added to the header as "**Bearer authentication**" when the key is "Authorization" in every single method used.

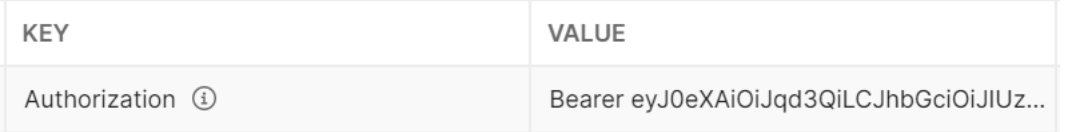

- The Token valid for 24 month, after this period you should generate a new one.
- When generating a new TOKEN the old one still valid for next 7 days to allow you make the change in your system.
- We will notice by email and SMS while period is about to end.

# **Code examples and status codes are shown [at the last pages.](#page-40-0)**

<span id="page-6-1"></span><span id="page-6-0"></span>1. Send 1.1 Send SMS

In order to send an SMS message you must send an XML similar to the following example :

```
<?xml version="1.0" encoding="UTF-8"?> 
  <sms>
  <user> 
  <username>Leeroy</username> 
  </user> 
  <source>DemoAPI</source>
  <destinations>
  <cl_id>21518</cl_id>
 <cl_id>21500</cl_id>
  <phone id="external id1">5xxxxxxxx</phone> 
  <phone id="external id2">5xxxxxxxx</phone> 
  <phone>5xxxxxxxx</phone>
  <phone id="">5xxxxxxxx</phone> </destinations> 
  <tag>#</tag>
  <message>This is a sample message</message> 
  <add_dynamic>0</add_dynamic> 
  <timing>30/03/14 10:10</timing> 
  <add_unsubscribe>0</add_unsubscribe>
  <response>0</response>
  </sms>
```
#### Fields:

- sms Required element. Contains all other elements.
- user Required element. Contains all user elements.
- username Required element. The username of the account by which you are recognized in the system.
- source Required element. The phone number from which you wish to send the SMS message. Must be maximum 11 characters and contains only numeric value (no + sign) and English letters
- destinations Required element. Contains all phone destinations you wish to send the SMS to. May contain multiple phone fields.
- phone Required element. phone number to which the SMS, must be formatted : 5xxxxxxx or 05xxxxxxx
- id Optional attribute. An attribute of the phone element. If you're interested in checking for DLR's enter your ID for the SMS to query it later. Leave blank or don't add it if you're not interested.
- Tag- Optional element . basically for GOOGLE's automatic SMS verification users ,allows you to add tag to the beginning of the message, for example : <tag>#</tag><message>Hello world</message> result=> "<#>Hello world"
- Add\_dynamic- Optional element. If you wish that the SMS will send with the Dynamic Field of the contact list, set 1, any other value would be considered as no. This will check that there are no singles  $\langle$ phone> tags in the XML an no more than 1  $\langle$ cl id> tag,
- To use dynamic field, you need to use the following template: [DYNAMIC\_FIELD1] for the first dynamic field and so on. For example: **<message>**Hello [DYNAMIC\_FIELD1] [DYNAMIC\_FIELD2] **</message>**
- message Required element. Contains the message to be sent to the destinations.
- timing Optional element, the date in which the sms to be sent. If absent then will send immediately.
- response Optional element. If you wish that the SMS will have response functionality set 1, any other value would be consider as no. This will have a random "source" number attached to the SMS and the value you wrote will be ignored.
- Add unsubscribe Optional element. If you want to add SMS option for removal. Remove by link set 3, Remove by return SMS set 2, any other value would be considering as no.
- cl\_id Optional element. If you wish send a message to a contact lists. You should enter the ID of the contact list.

In which the response will be something like :

```
<?xml version="1.0" encoding="UTF-8"?> 
<sms> 
<status>0</status>
<message>SMS will be sent</message> 
<shipment_id>xxxxxxx<shipment_id>
```

```
</sms>
```
#### <span id="page-8-0"></span>1.2 Send bulk SMS

You also have the option to send bulk SMS, which means you can send multiple individual SMS messages, in which case the XML will be something like:

```
<?xml version="1.0" encoding="UTF-8"?>
<bulk>
<user> 
<username>Leeroy</username> 
</user>
<messages>
  <sms> 
     <source>DemoAPI</source>
     <destinations>
         <phone id="external id1">5xxxxxxxx</phone> 
         <phone id="external id2">5xxxxxxxx</phone> 
         <phone>5xxxxxxxx</phone>
         <phone id="">5xxxxxxxx</phone>
      </destinations>
      <message>This is a sample message</message>
  </sms>
   <sms> 
     <source>DemoAPI</source>
     <destinations>
         <phone id="">5xxxxxxxx</phone>
      </destinations>
      <message>This is a different message sent</message>
   </sms>
</messages> 
<timing>10/10/17 10:10</timing>
<response>0</response>
```

```
</bulk>
```
In which the response will look something like:

*<?xml version="1.0" encoding="UTF-8"?> <sms>* 

**<add\_unsubscribe>**0**</add\_unsubscribe> <status>**0**</status> <message>**SMS bulk will be sent**</message>**

*<shipment\_id>xxxxxxx<shipment\_id>* 

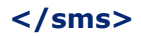

- response Optional element. If you wish that all the SMS messages will have response functionality set 1, any other value would be consider as no. This will have a random "source" number attached to every SMS (same number to all of them) and the value you wrote will be ignored.
- add\_unsubscribe Optional element. If you want to add SMS option for removal. Remove by link set 3, Remove by return SMS set 2, any other value would be consider as no.

## <span id="page-10-0"></span>2. more actions

## <span id="page-10-1"></span>2.1 Get balance

If you wish to check your remaining balance send an XML similar to the following example:

```
<?xml version="1.0" encoding="UTF-8"?>
<balance>
<user>
<username>Leeroy</username> 
</user>
</balance>
```
Fields:

- balance- Required element. Contains all other elements.
- user Required element. Contains all user elements.
- username Required element. The username of the account by which you are recognized in the system.

In which the response will be something like :

```
<?xml version="1.0" encoding="UTF-8"?>
<balance> 
<status>0</status>
<message>Your balance is : 42</message> 
<balance>42</balance>
</balance>
```
- <span id="page-11-0"></span>2.2 Get delivery reports (DLR)
- <span id="page-11-1"></span>2.2.1 Get delivery reports (DLR) basic

In order to get Delivery reports you must send an XML similar to the following example :

```
<?xml version="1.0" encoding="UTF-8"?>
<dlr>
<user> 
<username>Leeroy</username> 
</user>
<transactions>
<external_id>some id 1</external_id> <external_id>some id 
2</external_id>
</transactions>
<from>01/01/14 00:00</from> 
<to>01/01/14 23:59</to>
</dlr>
```
Fields:

- dlr- Required element. Contains all other elements.
- user Required element. Contains all user elements.
- username Required element. The username of the account by which you are recognized in the system.
- transactions Required element. Contains all sms destinations you wish to receive DLR's for. May contain multiple external id fields.
- external\_id Required element. The id you have sent as an attribute while submitted the SMS.
- message Required element. Contains the message to be sent to the destinations.
- from\* Required element. The start date to take DLR's from. Format : dd/mm/yy hh:mm
- to\*- Required element. The end date to take DLR's from. Format : dd/mm/yy hh:mm
- \* The date range that is allowed to pick from is a range of 1 week up to 1 year back.
- \* The max limit of DLR's in each request is 1000.

In which the response will be something like :

```
<?xml version="1.0" encoding="UTF-8"?>
<dlr> 
<status>0</status>
 <message></message>
<transactions>
  <transaction> 
   <external_id>1391438285</external_id> 
   <status>102</status> 
  <he_message>ליעד הגיע>/he_message> 
   <en_message>Delivered</en_message> 
   <date>03/02/14 16:38</date>
  <shipment_id>12345678<shipment_id>
  </transaction>
  <transaction> 
   <external_id>1391438286</external_id> 
   <status>102</status> 
  <he_message>ליעד הגיע> /he_message>
   <en_message>Delivered</en_message> 
   <date>03/02/14 16:38</date> 
  <shipment_id>12345678<shipment_id>
  </transaction>
   </transactions>
```

```
</dlr>
```
#### <span id="page-13-0"></span>2.2.2 Get Delivery reports by date(dlrByDate)

In order to get Delivery reports **without external id** you must send an XML similar to the following example:

```
<?xml version="1.0" encoding="UTF-8"?>
<dlrByDate>
   <user> 
   <username>Leeroy</username> 
   </user>
   <transactions>
   <external_id>null</external_id>
   </transactions>
   <from>01/01/14 00:00</from> 
   <to>01/01/14 23:59</to>
```
#### **</dlrByDate>**

Fields:

- dlrbyDate- Required element. Contains all other elements.
- user Required element. Contains all user elements.
- username Required element. The username of the account by which you are recognized in the system.
- transactions Required element. Contains all sms destinations you wish to receive DLR's for. May contain multiple external id fields.
- external\_id Required element. Can contain a value of **null**.
- message Required element. Contains the message to be sent to the destinations.
- from\* Required element. The start date to take DLR's from. Format : dd/mm/yy hh:mm
- to\*- Required element. The end date to take DLR's from. Format : dd/mm/yy hh:mm
- The date range that is allowed to pick from is a range of 1 week up to 1 year back

#### <span id="page-14-0"></span>2.2 Get Incoming SMS

In order to get Incoming reports you must send an XML similar to the following example :

```
<?xml version="1.0" encoding="UTF-8"?>
```

```
<incoming>
  <user> 
      <username> Leeroy </username >
  </user>
  <from>01/01/15 00:00</from >
  <to>01/01/15 23:59</ to >
</incoming >
```
Fields:

- user Required element. Contains all user elements.
- username Required element. The username of the account by which you are recognized in the system.
- from\* Required element. The start date to take DLR's from. Format : dd/mm/yy hh:mm
- to\*- Required element. The end date to take DLR's from. Format : dd/mm/yy hh:mm

\*The date range that is allowed to pick from is a range of 1 week up to 1 year back In which the response will be something like : **<?xml version="1.0" encoding="UTF-8"?>**

```
<incoming> 
<status>0</status> 
 <message></message>
 <transactions> 
         < transaction> 
                   <source>05********</source> 
                      <destination>05********</destination> 
                    <message> This is a sample message</message> 
                   < date >03/12/14 16:38</ date > 
         </ transaction > 
         < transaction> 
                   <source>05********</source> 
                      <destination>05********</destination> 
                    <message> This is a test message</message> 
                   < date >03/12/14 12:33</ date > 
         </ transaction > 
 </ transactions >
</incoming>
```
## <span id="page-15-1"></span><span id="page-15-0"></span>2.4 Blacklist 2.4.1 Get blacklist

If you would like to check your blocked list, please submit XML similar to the following example: <?xml version="1.0" encoding="UTF-8"?>

```
<blacklist> 
     <user> 
           <username>XXXXXX</username> 
     </user>
     <from>02/06/15 00:00</from> 
     <to>15/12/15 23:59</to>
</blacklist>
```
Fields:

- blacklist- Required element. Contains all other elements.
- user Required element. Contains all user elements.
- username Required element. The username of the account by which you are recognized in the system.
- from\* Required element. The start date to take DLR's from. Format: dd/mm/yy hh:mm
- to\*- Required element. The end date to take DLR's from. Format: dd/mm/yy hh:mm

In which the response will be something like :

```
<?xml version="1.0" encoding="UTF-8"?>
<blacklist> 
<status>0</status> 
 <message></message>
 <transactions> 
      < transaction> 
            <phone>5********</ phone > 
            < date >03/12/14 16:38</ date > 
      </ transaction > 
      < transaction> 
            < phone >5********</ phone > 
            < date >03/12/14 12:33</ date > 
      </ transaction > 
 </ transactions >
</ blacklist >
```
#### <span id="page-16-0"></span>2.4.2 Remove phones from blacklist

If you wish to remove phones from blacklist an XML similar to the following example:

```
<? xml version="1.0" encoding="UTF-8"?> 
   <rmNumBL> 
    <user> 
     <username>xxxxxx</username> 
    </user> 
    <phones> 
     <phone>5********</phone>
     <phone>05********</phone>
    </phones> 
    <reason>Text here</reason>
   </rmNumBL>
```
Fields:

- rmNumBL Required element. Contains all other elements.
- user Required element. Contains all user elements.
- username Required element. The username of the account by which you are recognized in the system.
- phones- Required element. Contains all phone elements.
- phone- Required element. Contains phone you want to remove.
- reason- Required element. Contains an text about the reason why you want to remove.

In which the response will look something like:

Success:

```
<?xml version="1.0" encoding="UTF-8"?>
<status>944</status>
<message>X phone numbers Successfully deleted , Y Phone numbers not exist in 
blacklist</message>
```
Fail:

<?xml version="1.0" encoding="UTF-8"?> **<status>**933**</status> <message>**Phones or reason not valid**</message>**

```
2.6 Contact lists
2.6.1 Create contact list
```
If you wish to create contact list an XML similar to the following example:

```
<?xml version="1.0" encoding="UTF-8"?>
  <newCL>
   <user>
    <username> xxxxxx </username>
   </user>
   <cl>
    <name>name1</name>
    <destinations>
         <destination>
          <phone>055XXXXXXX</phone>
          <df1>Israel</df1>
          <df2>Israeli</df2>
          <df3>Haifa</df3>
         </destination>
        <destination>
          <phone>55XXXXXXX</phone>
        </destination>
     </destinations>
   </cl>
<cl>
    <name>name2</name>
    <destinations>
        <destination>
          <phone>055XXXXXXX</phone>
        </destination>
        <destination>
          <phone>55XXXXXXX</phone>
        </destination>
     </destinations>
   </cl>
   </newCL>
```
Fields:

- newCL Required element. Contains all other elements.
- user Required element. Contains all user elements.
- username Required element. The username of the account by which you are recognized in the system.
- cl- Required element. Contains the Details of the contact list that you want to start.
- Destinations- Required element. Contains all the numbers have been added to a contact list.
- Destination- Required element. contains the details for any phone number.
- Phone Required element, must be formatted: 5xxxxxxx or 05xxxxxxx.
- df1/ df2/ df3/ df4/ df5/ df6- Optional element. contains a dynamic field for all listed telephone number.

In which the response will look something like:

```
<? xml version="1.0" encoding="UTF-8"?> 
      <newCL> 
      <status>0</status> 
          <message>conact list successfully created</message> 
       <errors> 
             <error>The phone is too long or too short or contain characters 
      and therefore not added</error>
       </errors> 
      <identifiers> 
           <identifier>17419</identifier> 
      </identifiers> 
      </newCL> 
Fields:
```
- error- shows the possible errors in XML.
- Identifier-returns the ID of the contact lists created.

#### <span id="page-19-0"></span>2.6.2 Remove contact list

If you wish to create contact lists an XML similar to the following example:

```
<? xml version="1.0" encoding="UTF-8"?> 
    <removeCL> 
    <user> 
      <username>xxxxxx</username> 
    </user> 
    <cl> 
      <id>21518</id> 
      <id>21500</id> 
    </cl> 
     </removeCL>
```
Fields:

- removeCL Required element. Contains all other elements.
- user Required element. Contains all user elements.
- username Required element. The username of the account by which you are recognized in the system.
- cl- Required element. Contains identifiers you want to remove.
- Id- Required element. Contains an id of contact list you want to remove.

In which the response will look something like:

```
<?xml version="1.0" encoding="UTF-8"?>
<removeCL> 
<status>0</status>
  <message>contact list successfully removed</message> 
  <errors> 
         <error>contact list id: 21500 does not exist and therefore not removed</error>
  </errors> 
</removeCL>
```
Fields:

• error- shows the possible errors in XML.

#### <span id="page-20-0"></span>2.6.3 Add a number to existing contact list

If you wish to add numbers to contact list exists an XML similar to the following example: <? xml version="1.0" encoding="UTF-8"?>

```
<addNumCL>
<user>
  <username>xxxxxx</username>
</user>
<cl>
  <id>21518</id>
  <destinations>
     <destination>
        <phone>055XXXXXXX</phone>
        <df1>Israel</df1>
        <df2>Israeli</df2>
        <df3>Haifa</df3> 
     </destination>
     <destination>
       <phone>55XXXXXXX</phone>
     </destination>
  </destinations>
</cl>
<cl>
  <id>21500</id>
  <destinations>
     <destination>
       <phone>055XXXXXXX</phone>
     </destination>
     <destination>
       <phone>55XXXXXXX</phone>
     </destination>
  </destinations>
</cl>
</addNumCL>
```
Fields:

- addNumCL- Required element. Contains all other elements.
- user Required element. Contains all user elements.
- username Required element. The username of the account by which you are recognized in the system.
- cl- Required element. Contains the Details of the contact list that you want to update.
- Id- Required element. Contains Id you want to update.
- Destinations- Required element. Contains all the numbers have been added to a contact list.
- Destination- Required element. contains the details for any phone number.
- Phone Required element. must be formatted: 5xxxxxxx or 05xxxxxxx.
- df1/ df2/ df3/ df4/ df5/ df6- Optional element. contains a dynamic field for all listed telephone number.

#### <span id="page-21-0"></span>2.6.3 Remove a number from an existing contact lists

If you want to remove numbers from an existing contact list, send XML similar to the following example:

```
<?xml version="1.0" encoding="UTF-8"?>
  <rmNumCL>
   <user>
    <username>xxxxxx</username>
  </user>
   <cl>
    <id>21518</id>
    <destinations>
      <phone>055XXXXXXX</phone>
    </destinations>
   </cl>
   <cl>
    <id>21500</id>
    <destinations>
      <phone>055XXXXXXX</phone>
      <phone>55XXXXXXX</phone>
    </destinations>
   </cl>
   </rmNumCL>
```
Fields:

- rmNumCL- Required element. Contains all other elements.
- user Required element. Contains all user elements.
- username Required element. The username of the account by which you are recognized in the system.
- cl- Required element. Contains the Details of the contact list that you want to update.
- Id- Required element. Contains Id you want to update.
- Destination- Required element. Contains all the numbers have been removed from the contact list.
- Phone Required element. must be formatted: 5xxxxxxx or 05xxxxxxx.

```
In which the response will look something like:
<?xml version="1.0" encoding="UTF-8"?>
<rmNumCL> 
       <status>0</status>
       <message>Successfully deleted phone numbers</message>
       <errors> 
                 <error>contact list id: 21500 does not exist and therefore not removed</error 
         </errors> 
</rmNumCL>
```
Fields:

• error- shows the possible errors in XML.

#### <span id="page-22-0"></span>2.6.4 Get all contact lists

If you wish to get the contact lists (include empty contact lists),an XML similar to the following example:

```
<?xml version="1.0" encoding="UTF-8"?>
   <getCL>
      <user>
      <username> xxxxxx </username>
      </user>
    </getCL>
```
Fields:

- getCL Required element. Contains all other elements.
- user Required element. Contains all user elements.
- username Required element. The username of the account by which you are recognized in the system.

In which the response will look something like:

```
<?xml version="1.0" encoding="UTF-8"?>
<getCL>
      <status>0</status>
       <message></message>
       <contact_lists>
         <contact_list>
            <cl_id>21518</cl_id> 
            <phone>55XXXXXXX</phone> 
            <name>name1</name> 
         </contact_list>
         <contact_list>
            <cl_id>21518</cl_id> 
            <phone>555XXXXXX</phone> 
            <name>name1</name> 
         </contact_list>
         <contact_list>
            <cl_id>21500</cl_id> 
            <phone>055XXXXXXX</phone> 
            <name>name2</name> 
         </contact_list>
      </contact_lists>
</getCL>
```
#### <span id="page-23-0"></span>2.6.5 Get contact lists by ID

If you wish to get contact lists by ID an XML similar to the following example:

```
<?xml version="1.0" encoding="UTF-8"?> 
< getCLbyID > 
     <user> 
      <username> xxxxxx </username> 
     </user> 
     <cl>
     <id>xxxxx</id>
     </cl>
```
## **</ getCLbyID >**

Fields:

- getCLbyID Required element. Contains all other elements.
- user Required element. Contains all user elements.
- username Required element. The username of the account by which you are recognized in the system.
- cl Required element. Contains contact list elements
- Id- Required element. Contains an id of contact list you want to get.

In which the response will look something like:

```
<?xml version="1.0" encoding="UTF-8"?>
<getCLbyID> 
<status>0</status>
<message></message> 
<contact_lists> 
     <contact_list> 
           <phone>55XXXXXXX</phone> 
           <name>name1</name> 
     </contact_list> 
     <contact_list> 
           <phone>555XXXXXX</phone> 
           <name>name1</name> 
     </contact_list> 
     <contact_list> 
           <phone>055XXXXXXX</phone> 
           <name>name2</name> 
     </contact_list> 
</contact_lists> 
</ getCLbyID >
```
## <span id="page-24-0"></span>2.7 Cancel campaign

If you want to cancel your campaign send an XML similar to the following example:

```
<?xml version="1.0" encoding="UTF-8"?>
<cancel>
<user>
<username>Leeroy</username> 
</user>
<campaign_id>Jenkins</campaign_id>
```

```
</cancel>
```
Fields:

- cancel- Required element. Contains all other elements.
- user Required element. Contains all user elements.
- username Required element. The username of the account by which you are recognized in the system.
- campaign\_id- Required element. The number of the your campaign

In which the response will be something like :

```
<?xml version="1.0" encoding="UTF-8"?>
```
**<cancel>**

**<status>**0**</status>**

- **<message>**Campaign successfuly cancel**</message>**
- **</cancel>**

#### <span id="page-25-0"></span>2.8 Verify phone

In order to verify phone to be an sms source number you must send an XML similar to the following example:

```
 <?xml version="1.0" encoding="UTF-8"?> 
<verify_phone> 
    <user> 
        <username>Leeroy</username>
    </user> 
    <phone>5xxxxxxxx</phone> 
     <phone>3xxxxxxx</phone>
```
#### **</verify\_phone>**

Fields:

- Verify phone Required element. Contains all other elements.
- user Required element. Contains all user elements.
- username Required element. The username of the account by which you are recognized in the system.
- phone Required element(one or more).
- The phone you want to use as a sms source number,
- Must be a legal mobile or landline number.

```
In which the response will be something like :
<?xml version="1.0" encoding="utf-8"?>
<verify_phone>
    <status>0</status>
    <verify_message>
        verification link will be send to 5********
       in order to complete the verification of 3******* call to 0552458888
   </verify_message>
```

```
</verify_phone>
```
# <span id="page-26-0"></span>2.9 PHP example

```
2.9.1 EX1
```

```
$url = "https://co.upsms.co.il/api"; 
$key = 'put_your_API_TOKEN_here';
5xml ='<?xml version="1.0" encoding="UTF-8"?> 
<sms> 
<user> 
       <username>Leeroy</username> 
</user> 
<source>DemoAPI</source> 
<destinations> 
       <phone id="someid1">5xxxxxxx</phone>
       <phone id="someid2">5xxxxxxx</phone> 
</destinations> 
<message>This is an example</message> 
</sms>'; 
$CR = curl init();
curl setopt($CR, CURLOPT URL, $url);
curl setopt($CR, CURLOPT POST, 1);
curl setopt($CR, CURLOPT FAILONERROR, true);
curl<sup>setopt($CR, CURLOPT POSTFIELDS, $xml);</sup>
curl setopt($CR, CURLOPT RETURNTRANSFER, 1);
curl_setopt($CR, CURLOPT_HTTPHEADER, array(
         'charset=utf-8',
         'Content-Type: application/json',
         'Authorization: Bearer ' . $key
     )
);
$result = curl_exec($CR);
$error = curl_error($CR);
if (!empty($error))
   die("Error: " . $error);
else
   $response = new SimpleXMLElement($result);
```
#### <span id="page-27-0"></span>2.9.1 EX2

```
<?php 
$curl = curl init();
$key = 'put_your_API_TOKEN_here';
curl_setopt_array($curl, array(
  CURLOPT_URL => "https://co.upsms.co.il/api",
  CURLOPT RETURNTRANSFER => true,
  CURLOPT_ENCODING => "",
  CURLOPT MAXREDIRS => 10,
  CURLOPT_TIMEOUT => 30,
  CURLOPT HTTP VERSION => CURL HTTP VERSION 1 1,
  CURLOPT_CUSTOMREQUEST => "POST",
  CURLOPT POSTFIELDS => "<?xml version='1.0' encoding='UTF-8'?>
                       \r\n <sms>\r\n <user>\r\n <username>my_username</username>
                       \r\n </user>\r\n <source>sender</source>
                       \r\n <destinations>\r\n <phone
id='someid1'>0500123456</phone>
                       \r\n </destinations>\r\n <message>test</message>\r\n
\langle/sms\rangle",
 CURLOPT HTTPHEADER => array( "Cache-Control: no-cache",
    "Content-Type: application/xml",
    "Authorization: Bearer ". $key
  ),
));
$response = curl\_exec({$curl});$err = curl error($curl);curl_close($curl);
if ($err) {
  echo "cURL Error #:" . $err;
} else {
  echo $response;
}
```
#### <span id="page-28-0"></span>2.10 C# example

```
using System;
using System.Collections.Generic;
using System.Linq;
using System.Text;
using System.Threading.Tasks;
using System.Net;
using System.Text; // for class Encoding
using System.IO; 
namespace ConsoleApplication1
{
    class Program
    {
        static void Main(string[] args)
        {
           String url = "https://co.upsms.co.il/api"; 
            String xml = "<?xml version='1.0' encoding='UTF-
8'?><sms><user><username>xxx</username></user><source>DemoAPI</source><destinations><phone
>0555555555</phone><phone>0555555550</phone></destinations><message>test</message></sms>";
            WebRequest webRequest = WebRequest.Create(url); 
            webRequest.Method = "POST"; 
            byte[] bytes = Encoding.UTF8.GetBytes(xml); 
            webRequest.ContentType = "application/xml"; 
            webRequest.ContentLength = (long)bytes.Length; 
            Stream requestStream = webRequest.GetRequestStream();
            requestStream.Write(bytes, 0, bytes.Length);
            requestStream.Close();
            WebResponse response = webRequest.GetResponse();
            Stream responseStream = response.GetResponseStream(); 
            StreamReader streamReader = new StreamReader(responseStream);
            string result = streamReader.ReadToEnd(); 
            streamReader.Close(); responseStream.Close(); response.Close();
            Console.WriteLine(result);
        }
   }
```
}

## <span id="page-29-0"></span>3. SOAP Introduction

#### *The WSDL URL is: https://co.upsms.co.il/soap?wsdl*

Each method call will include user credentials for authentication, you can see a basic example of sendSms method below in the examples chapter. All method calls should be UTF-8 encoded.

### <span id="page-29-1"></span>3.1 Objects

#### *This part is to define the different objects used in the API methods.*

<span id="page-29-2"></span>3.1.1 Response object

*The Response object is the object returned by the sendSms & sendBulkSms methods.*

```
public class Response {
     int status;
     String message;
}
3.1.1 Phone object 
public class Phone {
       int phone; 
       String id;
}
```
*phone - The phone number of the destination. For instance 50xxxxxxx, this is a required parameter. id - The external id to identify this destination. This is used when you are interested in receiving DLR reports, specify a unique id for each destination. This is an optional parameter*

<span id="page-30-0"></span>3.1.2 SMS object

The Sms object is used in sendSms & sendBulkSms methods to signify an SMS. public class Sms {

```
List<Phone> destinations;
String message;
String timing;
String source;
```
}

destinations - An array or list of the Phone object, described above. Required to contain at least 1 element. message - The content of the SMS. Required.

timing - If you want the SMS to be sent in the future, specify the date. The format should be dd/mm/yy hh:ss. This parameter is optional.

source - The source number of the SMS, meaning the number that will appear as the sender. Required

<span id="page-30-1"></span>3.1.3 Messages object

## *This object is an array or list of Sms objects, used in the sendBulkSms method to send multiple SMS messages.*

```
public class Messages {
```
*List<Sms> sms;*

*}*

sms - An array or list containing at least one Sms object. This is a required element

<span id="page-30-2"></span>3.1.4 DlrRequest object

#### *This is an object that you need to send in the getDlrReport method.*

```
public class DlrRequest {
   List<String> id;
   String from;
   String to;
```
*}*

id - An array or list of id's that were provided in The phone object while sending the sms. This is a required element

from - The starting date range to look for, format should be dd/mm/yy hh:ss. This is a required element

to - The ending date range to look for, format should be the same as from. This is a required element

<span id="page-31-0"></span>3.1.5 Dlr object

*This object is used in the getDlrReport method, while requesting for DLR's, the response will contain an array of this object. You won't need to set any parameters, just read them.*

```
public class Dlr {
```
*String id; String* 

*status; String heMessage;*

*String enMessage; String* 

*date;*

*int phone;*

*}*

id - The id provided while sending the SMS. status - The status of the SMS, all the possible statuses are written in a table below. heMessage - A message explaining the status in Hebrew. enMessage - A message explaining the status in English. date - The date of the SMS, format will be dd/mm/yy hh:ss phone - The phone number that the SMS was sent to.

## <span id="page-32-0"></span>*This is the object that returns while calling getDlrReport.*

```
public class DlrResponse {
```
*int status; String* 

#### *message;*

*List<Dlr> dlrs;*

*}*

status - The status of the request, 0 if ok otherwise there was an error, look at "Errors Table " for info.

message - A message explaining the status, a good request will result in an empty message, otherwise it will explain the error

dlrs - An array or list containing all the DLR's for your request, read above for information about the Dlr object.

## <span id="page-33-0"></span>3.2 Methods *This part is to describe the different methods in this API*

## <span id="page-33-1"></span>3.2.1 sendSms

*This method is used to send an SMS message to 1 or more destinations. This should be used to send the same SMS to multiple destinations. A call looks like this :*

Response r = sendSms("username", sms);

## *While the sms object is an instance of the Sms object defined above. All 3 parameters are required.*

The structure should be like :

```
<soapenv:Envelope xmlns:soapenv="http://schemas.xmlsoap.org/soap/envelope/" 
xmlns:soap="https://co.upsms.co.il/soap"> 
  <soapenv:Header/> 
  <soapenv:Body> 
    <soap:sendSms> 
      <username>?</username> 
      <sms> 
       <!--1 or more repetitions:--> 
       <destinations> 
         <!--You may enter the following 2 items in any order--> 
        <phone></phone>
        <id></id>
       </destinations> 
       <message></message> 
      <timing></timing>
       <source></source> 
      </sms> 
    </soap:sendSms> 
  </soapenv:Body> 
</soapenv:Envelope>
```
#### <span id="page-34-0"></span>3.2.2 sendBulkSms

*This method is used to send multiple SMS objects. If you want to send the same SMS to multiple destinations you should use sendSms method, but if you're dealing with quantities and wish to send different SMS messages to different destinations (one or many) this is the method for you.*

#### *A call looks like this:*

Response r = sendBulkSms("username",messages);

## *While the messages object is an instance of the Messages object, described below. Should be noted that unlike a sendSms method call, setting the timing parameter in this case will be ignored.*

The structure should be like :

```
<soapenv:Envelope xmlns:soapenv="http://schemas.xmlsoap.org/soap/envelope/" 
xmlns:soap="https://co.upsms.co.il/soap"> 
  <soapenv:Header/> 
  <soapenv:Body> 
    <soap:sendBulkSms> 
      <username></username> 
      <sms> 
       <!--1 or more repetitions:--> 
       <sms> 
         <!--1 or more repetitions:--> 
         <destinations> 
           <!--You may enter the following 2 items in any order--> 
          <phone></phone>
           <id></id> 
         </destinations> 
         <message></message> 
         <timing></timing> 
         <source></source> 
       </sms> 
      </sms> 
    </soap:sendBulkSms> 
  </soapenv:Body> 
</soapenv:Envelope>
```
<span id="page-35-0"></span>3.2.3 getDlrReport

## *This method is used to pull DLR data about the SMS's you've sent. You should prepare the DlrRequest object, as described above.*

DlrResponse dr = getDlrReport("username",dlrRequest);

## *While requesting a DLR report know that the time range can't exceed 30 days and oldest possible date is 1 year from today.*

The structure should be like : <soapenv:Envelope xmlns:soapenv="http://schemas.xmlsoap.org/soap/envelope/" xmlns:soap="https://co.upsms.co.il/soap"> <soapenv:Header/> <soapenv:Body> <soap:getDlrReport> <username></username> <dlrRequest> <!--1 or more repetitions:--> <id></id> <from></from> <to></to> </dlrRequest> </soap:getDlrReport> </soapenv:Body> </soapenv:Envelope>

#### <span id="page-36-0"></span>3.2.4 verify\_phone

## *This method is used to verify phone to be an sms source number for 1 or more phones. A call looks like this :*

Response r = verify phone("username",phones);

## *While the* phones *object is an array of numbrs. All 3 parameters are required.*

The structure should be like :

```
<soapenv:Envelope xmlns:soapenv="http://schemas.xmlsoap.org/soap/envelope/" xmlns:soap="
https://co.upsms.co.il/soap"> 
  <soapenv:Header/> 
  <soapenv:Body> 
    <soap:verify_phone> 
      <username>?</username> 
      <phones> 
       <!--1 or more repetitions:--> 
       <phone>?</phone> 
      </phones> 
    </soap:verify_phone> 
  </soapenv:Body> 
</soapenv:Envelope>
```
php - example

```
$url = "https://co.upsms.co.il/soap?wsdl"; 
$wsclient = new SoapClient();
$phones=[05xxxxxxxx,03xxxxxxx];
$res=$wsclient->verify_phone('user',$phones);
```
<span id="page-37-1"></span><span id="page-37-0"></span>3.3 Examples 3.3.1 Java (SOAP)

## *Example of sendSms method*

import il.co.\_019sms.soap.Destinations; import il.co.\_019sms.soap.Phone; import il.co.\_019sms.soap.Response; import il.co.\_019sms.soap.Sms;

public class SMSSoapExample {

```
public static void main(String[] args) {
```
Sms sms = new Sms(); sms.setMessage("This is a test message"); sms.setSource("test");

Phone phone = new Phone(); phone.setPhone( $50xxxxxx$ ); phone.setId("externalid1"); sms.getDestinations().add(phone);

phone.setPhone(5599xxxxx); phone.setId(null); sms.getDestinations().add(phone);

```
Response r = sendSms("username",sms);
```

```
if(r.getStatus() == 0)
```

```
System.out.println("All is well."); else
System.out.println("What did I do wrong? I "+r.getMessage());
```
}

```
private static Response sendSms(String username,
```
il.co.\_019sms.soap.Sms sms) { il.co.\_019sms.soap.SMSService service = new il.co.\_019sms.soap.SMSService(); il.co.\_019sms.soap.SMSServicePortType port = service.getSMSServicePort(); return port.sendSms(username, sms);

}

}

#### <span id="page-38-0"></span>3.3.2 Java (XML)

```
public class Http { 
  public static String post(String urlString,String urlParameters){ 
    URL url; 
  HttpURLConnection connection = null;
   try { 
   \sqrt{C}reate connection url =
new URL(urlString); 
    connection = (HttpURLConnection)url.openConnection(); 
connection.setRequestMethod("POST"); 
    connection.setRequestProperty("Content-Type", "x-www-form-urlencoded"); 
    connection.setRequestProperty("Accept","text/html"); 
connection.setRequestProperty("Accept","application/xhtml+xml"); 
connection.setRequestProperty("Accept","application/xml"); 
    connection.setRequestProperty("Cache-Control","max-age=0"); 
    connection.setRequestProperty("Accept-Language", "he-IL"); 
connection.setRequestProperty("Accept-Language", "en"); 
connection.setRequestProperty("Accept-Language", "en-US"); 
    connection.setRequestProperty("Content-Length", "" + 
Integer.toString(urlParameters.getBytes().length)); 
   connection.setUseCaches (false); connection.setDoInput(true); 
   connection.setDoOutput(true); 
   //Send request 
   DataOutputStream wr = new DataOutputStream ( 
            connection.getOutputStream ()); wr.write(urlParameters.getBytes()); 
   wr.flush (); 
   wr.close (); 
    //Get Response 
    InputStream is = connection.getInputStream(); 
    BufferedReader rd = new BufferedReader(new InputStreamReader(is)); 
    String line; 
    StringBuffer response = new StringBuffer(); while((line = 
rd.readLine() != null { response.append(line);
     response.append('\r'); 
    } rd.close(); 
    return response.toString(); 
   } catch (Exception e) {
```

```
e.printStackTrace(); return
null; 
   } finally { 
    if(connection != null) {
      connection.disconnect(); 
    } 
   } 
   } 
}
```
public static void main(String[] args) throws UnsupportedEncodingException {

```
 String user =""; 
    String message =" this is a test message…."; 
    String url="https://co.sms.co.il/api"; 
           String xml = "<?xml version='1.0' encoding='UTF-8'?>" 
               + "<sms>" +
                  "<user>" + 
                  "<username>"+user+"</username>" + 
   " </user>" +
   "<source>DemoAPI</source>" +
                  "<destinations>" + 
                   "<phone>0xxxxxxxxx</phone>" +
                   "<phone>0xxxxxxxxx</phone>" + 
                   "<phone>0xxxxxxxxx</phone>" +
                   "<phone>0xxxxxxxxx</phone>" +
                  "</destinations>" + 
                  "<message>"+ message +"</message>" + 
                 "<add_unsubscribe>0</add_unsubscribe>" +
                 "<reponse>0</reponse>" +
                  "</sms>"; 
      String response=""; 
           response = post(url,xml); 
System.out.println(response );
```
}

#### <span id="page-40-0"></span>3.3.3 PHP

#### *Declare classes*

```
class Phones {
   public $phone=[];
}
class Phone {
   public $phone;
   public $id;
}
class Sms {
   public $destinations;
   public $message;
   public $timing;
   public $source;
}
```

```
class DlrRequest {
   public $id;
   public $from;
   public $to;
}
```
#### **set connection**

 *\$url = "https://co.upsms.co.il/soap?*

```
wsdl"; $access_token=your_API_TOKEN_here';
```

```
// form an array listing the http header
$httpHeaders = array(
   'http' => array(
     'protocol_version' => 1.1,
     'header' => "Authorization:Bearer " . $access_token . "\r\n",
  ));
// form a stream context
$context = stream_context_create($httpHeaders);
// pass it in an array
$params = array('stream_context' => $context);
$wsclient = new SoapClient($url,$params);
```
#### *Example of sendSms&* **sendBulkSms** *methods*

*\$s = new Sms(); \$s->source = "DemoAPI "; \$s->message = "*This is an example*";*

*\$p1 = new Phone(); \$p1->phone = "050xxxxxxxx"; \$p1->id = "externalid1";*

*\$s->destinations = array(\$p1);*

```
//-------sendBulkSms
    $Bulk=array($s);
    $response = $wsclient->sendBulkSms("username","", $Bulk);
```

```
//-------sendSms
          $response = $wsclient->sendSms("username","", $s);
```

```
print_r($response);
```
#### *Example of getDlrReport*

```
$wsclient = new SoapClient("https://co.upsms.co.il/soap?wsdl",array( 
'encoding' => 'UTF-8')); 
$d = new DlrRequest(); 
$d->id = array("externalid1","externalid2"); 
$d->from = "01/05/14 00:00"; 
$d->to = "07/05/14 18:29"; 
$response = $wsclient->getDlrReport("username","",$d);
```
# <span id="page-42-0"></span>4. Push DLR's

*If you don't want to pull DLR's, another option is to have your delivery reports pushed to your specific URL. When that's the case you need to supply us with a URL and we will push DLR on arrival using HTTP POST request. The post parameters contain the same naming as the XML response but not as XML* 

*structure, which means it will look something like (GET equivalent):*

http://legalize-

it.org?external\_id=12098&status=102&he\_message=ליעד+הגיע&en\_message=Delivered& date=01/04/14 16:05:05&phone=9725xxxxxxxx&operaor=Telzar&shipment\_id=xxxxxxxxx

**\*In case that the returned status code is not 200 OK we will hold the push to your URL for a while,**

**After few failed attempts the PUSH will stop automatically.** 

example is shown below.

# <span id="page-43-0"></span>5. Push incoming SMS's

*If you don't want to pull IncomingSms's, another option is to have your delivery reports pushed to your specific URL.*

*When that's the case you need to supply us with a URL and we will push IncomingSms's on arrival using HTTP POST request.*

*The post parameters contain the same naming as the XML response but not as XML structure, which means it will look something like (GET equivalent):*

http://legalize-it.org?message=This+is+a+sample+message

&date=01/04/14 16:05:05 &phone=9725xxxxxxxx&dest=9725xxxxxxxx

**\*In case that the returned status code is not 200 OK we will hold the push to your URL for a while, After few failed attempts the PUSH will stop automatically.** 

example in c#:

Public async Task<ResponseObject> FuncName()

```
System.IO.Stream stream = await Request.Content.ReadAsStreamAsync();
System.IO.StreamReader reader = new System.IO.StreamReader(stream);
string encodedString = reader.ReadToEnd();
string decodedString = System.Web.HttpUtility.UrlDecode(encodedString);
```
//Do Code Here….

Return ResponseObject

}

{

# <span id="page-44-0"></span>6. DLR statuses

This are the possible statuses a "transaction" in dlr response can be:

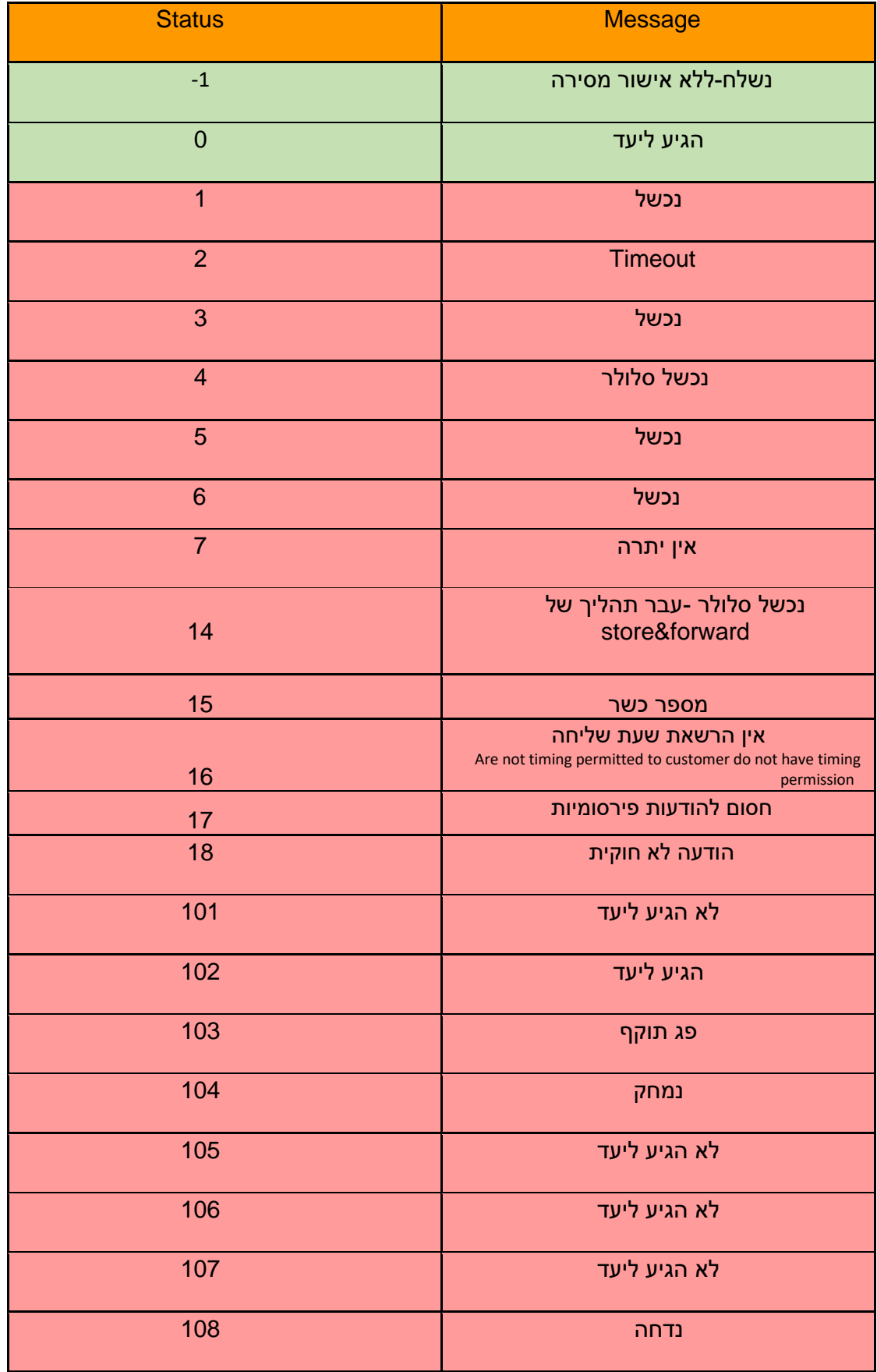

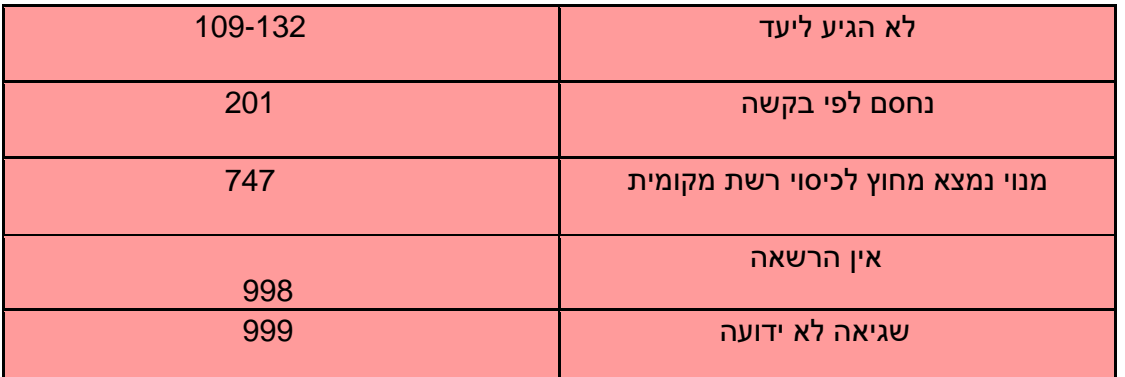

\* ניסיון שליחה נוסף במקרה של כשלון מצד הלקוח .

# <span id="page-46-0"></span>7.Error codes

This is table that explains each response code and it's message for API calls :

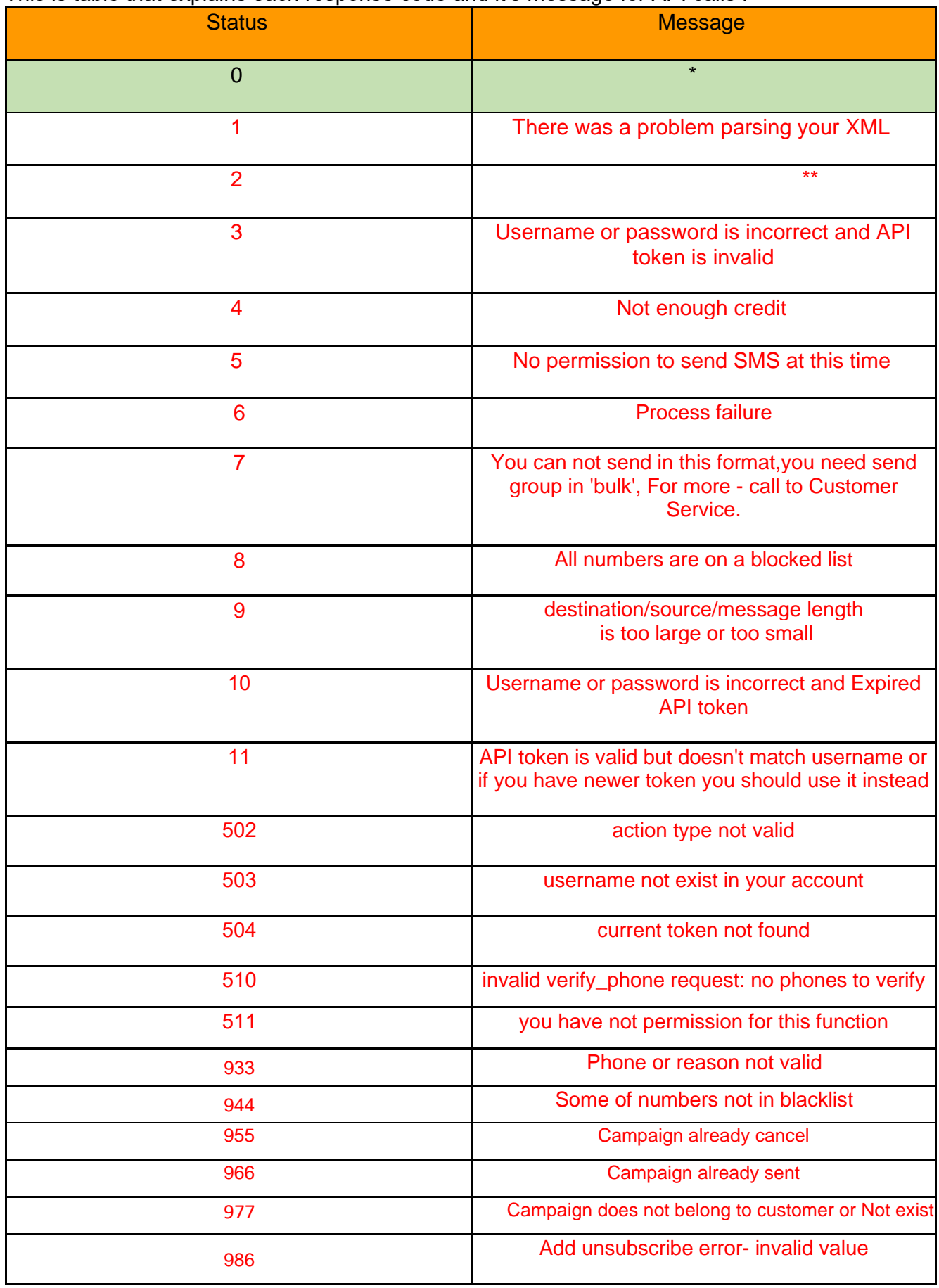

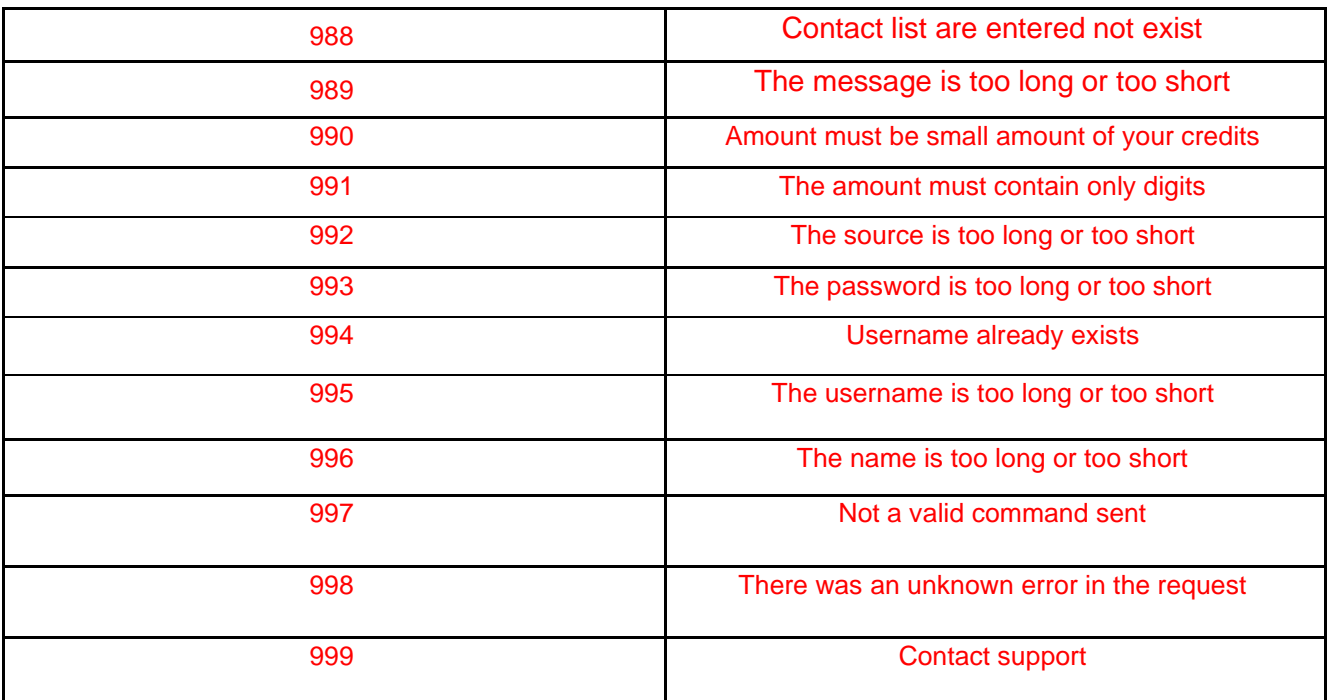

\* Status code 0 means successful transaction. Will contain a positive message according to the API command sent.

Example : "SMS will be sent"

\*\*Status code 2 means that one of the XML fields was missing. The message would say what field is missing.